©2023 TVET CDACC

061004T4ICT ICT ASSISTANT LEVEL 4 IT/OS/ICTA/CR/04/4/A APPLY MICROSOFT OFFICE TOOLS NOV/DEC 2023

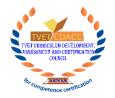

# TVET CURRICULUM DEVELOPMENT, ASSESSMENT AND CERTIFICATION COUNCIL (TVET CDACC)

# WRITTEN ASSESSMENT

Time: 2 Hours

#### INSTRUCTIONS TO CANDIDATE

- 1. This paper has TWO sections A and B. Attempt questions in each section as per instructions given in the section.
- 2. You are provided with a separate answer booklet.
- 3. Marks for each question are indicated in the brackets.
- 4. Do not write on the question paper

This paper consists of 4 printed pages

Candidates should check the question paper to ascertain that all pages are printed as indicated and that no questions are missing

#### **SECTION A: 10 MARKS**

#### Answer ALL questions in this section.

#### Each question carries one Mark.

- 1. Which tab in the toolbar menu is used to change fonts in MS Word?
  - A. Home
  - B. Format
  - C. Clipboard
  - D. Paragraph

#### 2. Which of the following functions is used to sum a range of cells in MS Excel?

- A. =ADD()
- B. =SUM()
- C. =TOTAL()
- D. =RANGE()
- 3. The purpose of *Transition Tab* in Power Point is to?
  - A. Insert Clip Arts into slide
  - B. Change the slide layout
  - C. Add animation effects between slides
  - D. Add Videos and audios to the slide
- 4. Otieno wanted to send a similar email to three people and opted to use "Cc" command in the main box. The Cc acronym stands for?
  - A. Copy content
  - B. Carbon copy
  - C. Carbon content
  - D. Content copy
- 5. Which among the listed objects can be used to enter data in a Microsoft Access database?
  - A. Cell
  - B. Report
  - C. Form
  - D. Field

6. is used for designing publications with predefined layouts in MS Publisher.

- A. Page Design
- B. Templates
- C. Layouts
- D. Tables
- 7. The purpose of relationships in MS Access is to?
  - A. Sort the tables
  - B. Define how tables are interconnected
  - C. Specify how database is defined
  - D. Create a backup program of the database
- 8. Which PowerPoint view displays each slide of the presentation as a thumbnail and is useful sylvet.cor for rearranging slides?
  - A. Normal
  - B. Slide Show
  - C. Notes Page
  - D. Slide Sorter
- 9. '.docx' is a file format used to save files in?
  - A. Microsoft Word
  - B. Microsoft Excel
  - C. Microsoft PowerPoint
  - D. Microsoft Publisher
- 10. The purpose of mail merge feature in MS Word is to?
  - A. Send Emails to contacts
  - B. Combine Publication with data source to personalize letters
  - C. Merge existing publication into single publication
  - D. Create hyperlinks in existing publications

### **SECTION B: 40 MARKS**

## Answer all questions in this section.

| 11. Differentiate between <i>table</i> and <i>form</i> as used in Microsoft Office Access.       | (4 Marks) |
|--------------------------------------------------------------------------------------------------|-----------|
| 12. A company wished to introduce emails as a way of communication. List THREE advantages        |           |
| the company is likely to attain from the use of emails.                                          | (3 Marks) |
| 13. A trainee wanted to create a presentation and opted to use Microsoft Office PowerPoint. List |           |
| THREE reasons for this choice.                                                                   | (3 Marks) |
| 14. Using appropriate examples differentiate between absolute and relative cell referencing as   |           |
| used in Microsoft Office Excel.                                                                  | (4 Marks) |
| 15. While creating presentation, James opted to apply slide transition on his presentation. List |           |
| FOUR transitions he is likely to use.                                                            | (4 Marks) |
| 16. Describe the following parts of an email                                                     |           |
| <ul> <li>a) Spam</li> <li>b) Compose</li> </ul>                                                  | (2 Marks) |
| b) Compose                                                                                       | (2 Marks) |
| 17. Differentiate between <i>primary</i> key and <i>secondary</i> key as used in MS Access.      | (4 Marks) |
| 18. Explain the functions of the following word processing features.                             |           |
| a) Drop Cap option.                                                                              | (2 Marks) |
| b) Watermark.                                                                                    | (2 Marks) |
| 19. Describe the following features of MS Publisher                                              |           |
| a) WordArt.                                                                                      | (2 Marks) |
| b) Orientation.                                                                                  | (2 Marks) |
| 20. Explain the function of TWO action queries used in Microsoft Access.                         | (4 Marks) |
| 21. Describe Data Validation as used in MS Excel.                                                | (2 Marks) |
|                                                                                                  |           |